# 

# MKC Michels & Kleberhoff Computer GmbH

Vohwinkeler Str. 58, D-42329 Wuppertal Tel.: ++49 (0)202 27317 0 Fax: ++49 (0)202 27317 49 Internet: http://www.mkc-gmbh.de

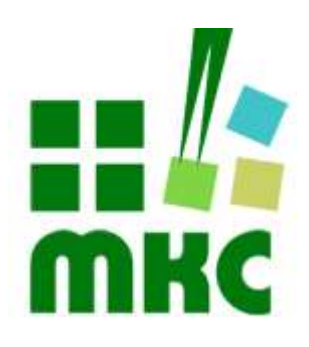

# Technisches Handbuch

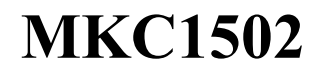

#### Hinweise:

Die Informationen in diesem Handbuch wurden sorgfältig zusammengestellt und überprüft. Dieses Handbuch wird stetig auf dem aktuellen Zustand gehalten. Jedoch wird von MKC keine Gewähr für fehlerhafte Informationen übernommen.

MKC behält sich das Recht vor, jederzeit ohne weitere Ankündigung technische Änderungen zur Verbesserung der Zuverlässigkeit, der Funktion oder des Designs der Produkte und Überarbeitungen des Handbuchs durchzuführen. Änderungen des Handbuchs zwischen 2 Ausgaben werden im Text nicht markiert.

Das Datum einer Ausgabe bezieht sich auf das Handbuch. Dieses muss nicht mit dem Datum der Änderung der Hardware oder Software übereinstimmen. Bei der Versionsgeschichte wird der Grund für die Handbuch Änderungen genannt.

MKC übernimmt keine Haftung für die Anwendung des hier beschriebenen Produktes. MKC übernimmt weiterhin keine Haftung für Schäden oder Folgeschäden, die durch Verwendung dieses Produktes entstehen. Diese Haftungseinschränkung bezieht sich sowohl auf jeden direkten Abnehmer sowie auf alle seine Kunden und alle Anwender des Produktes.

Es gelten ausschließlich die in diesem Dokument gemachten Zusagen über die Anwendbarkeit des hier beschriebenen Produktes.

#### Kommentare:

Kommentare oder Korrekturen jedweder Art sind dem Autor jederzeit willkommen. Senden Sie diese bitte an:

#### MKC Michels & Kleberhoff Computer GmbH Vohwinkeler Str. 58 42329 Wuppertal

oder

info@mkc-gmbh.de

#### Handbuch Versionen

Änderungen im Handbuch werden durch eine Erhöhung der Ausgabenummer angezeigt. Handbücher, deren Ausgabe durch einen Buchstaben gekennzeichnet ist, sind vorläufige Handbücher und stimmen möglicherweise noch nicht vollständig mit dem endgültigen Produkt überein. Die erste Ausgabe, die nicht mehr als vorläufig anzusehen ist, beginnt mit der Nummerierung "1".

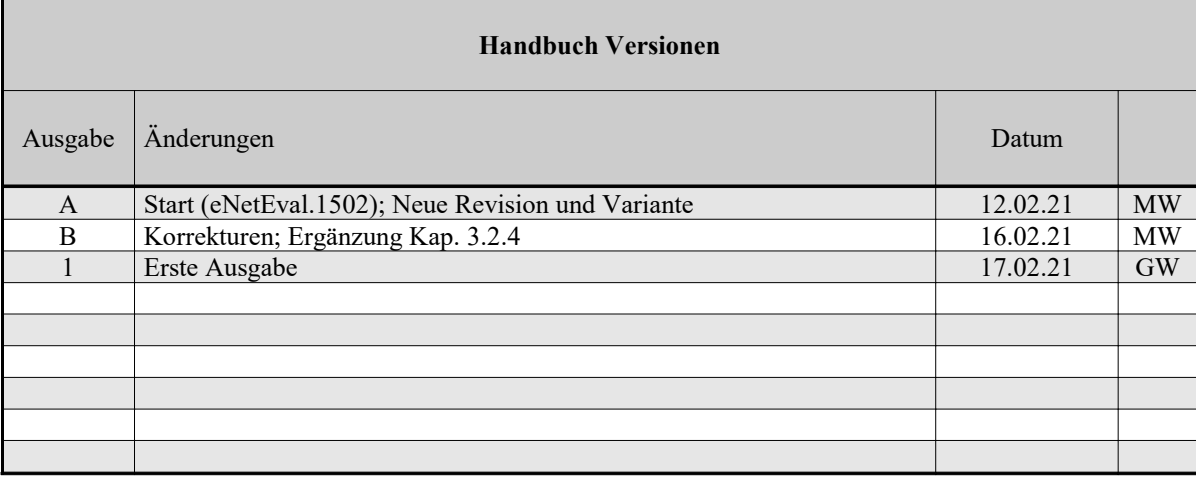

# **Inhaltsverzeichnis**

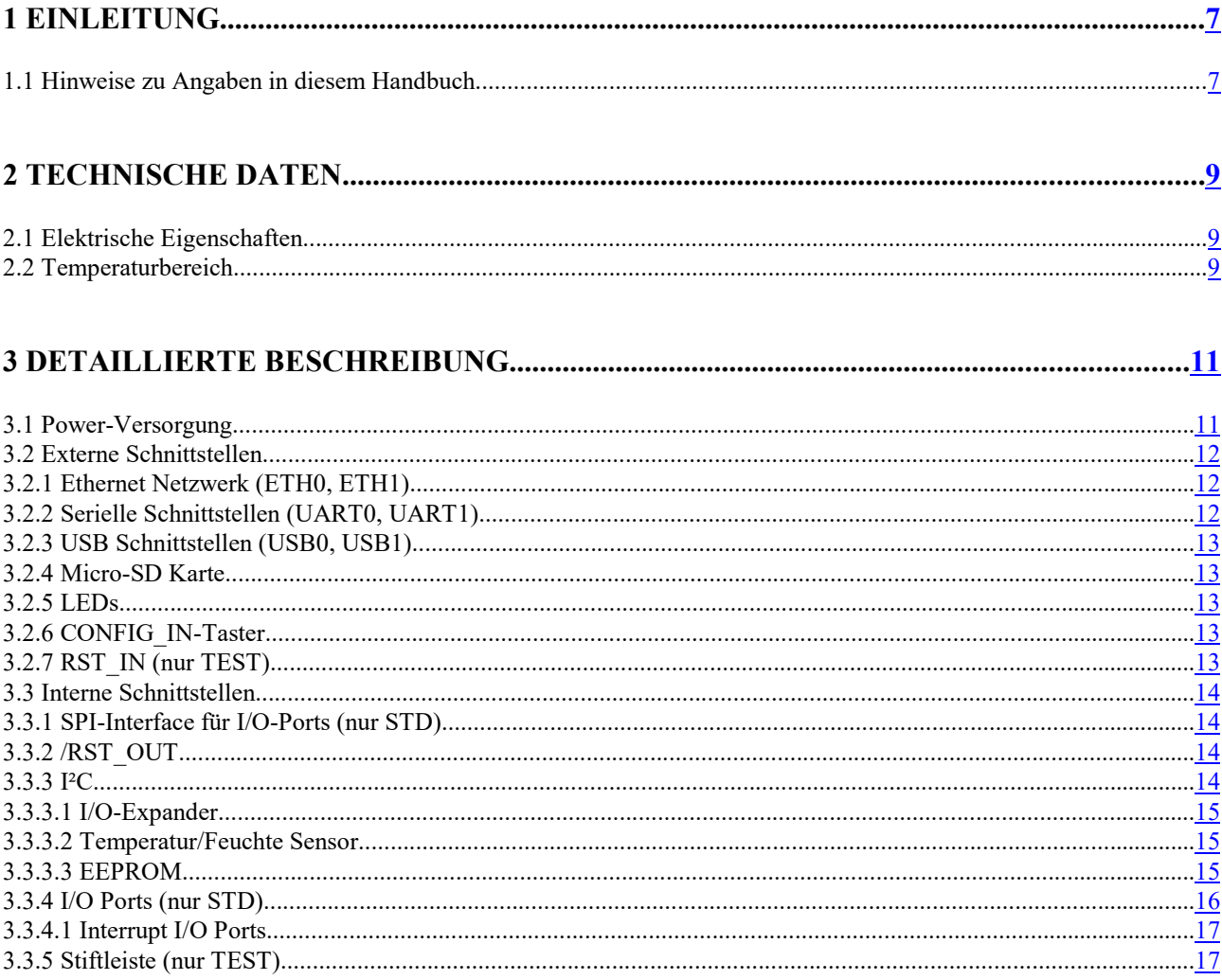

# Liste der Abbildungen

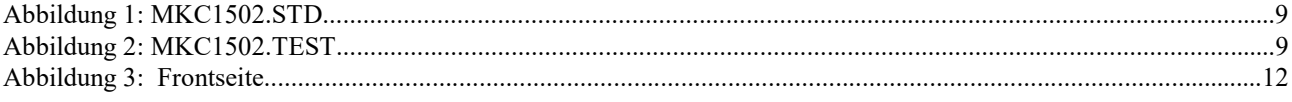

# **Liste der Tabellen**

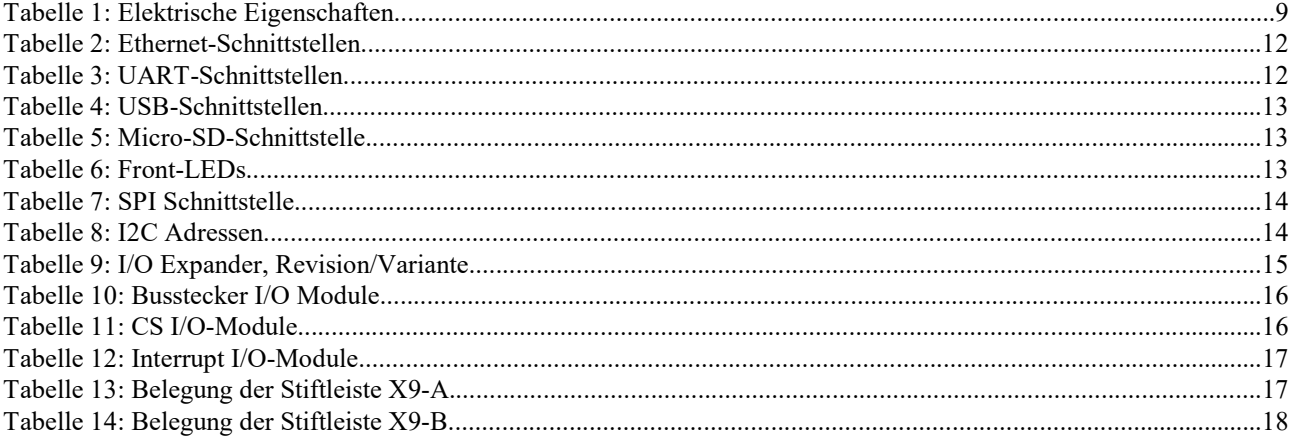

#### 1 Einleitung

Die MKC1502 ist eine Trägerkarte zum eNetMaxi Module. Es gibt zwei Varianten. Die STD-Variante wird als Trägerkarte für unsere eNetVario Familie genutzt. Die TEST-Variante dient zum Testen von eNetMaxi Modulen.

#### 1.1 Hinweise zu Angaben in diesem Handbuch

#### **Zahlenangaben**

Hexadezimale Zahlen werden in diesem Handbuch durch ein vorangestelltes Dollarzeichen "\$" gekennzeichnet. Andere geläufige Schreibweisen für Hexadezimale Zahlen sind z.B. durch den Präfix "0x" oder den Suffix "h" in der Literatur angegeben. Sie werden hier nur der Vollständigkeit halber erwähnt.

Um die Lesbarkeit von langen hexadezimalen Zahlen zu verbessern, werden diese von rechts durch einen Punkt in 4er Gruppen unterteilt. Eine mathematische Bedeutung liegt diesem Punkt nicht zugrunde.

#### Vorläufige Angaben

In dieser Handbuchversion sind mehrere Kapitel noch vorläufig, diese Stellen sind mit dem Textzusatz 'TDB: …' an den entsprechenden Stellen gekennzeichnet.

## 2 Technische Daten

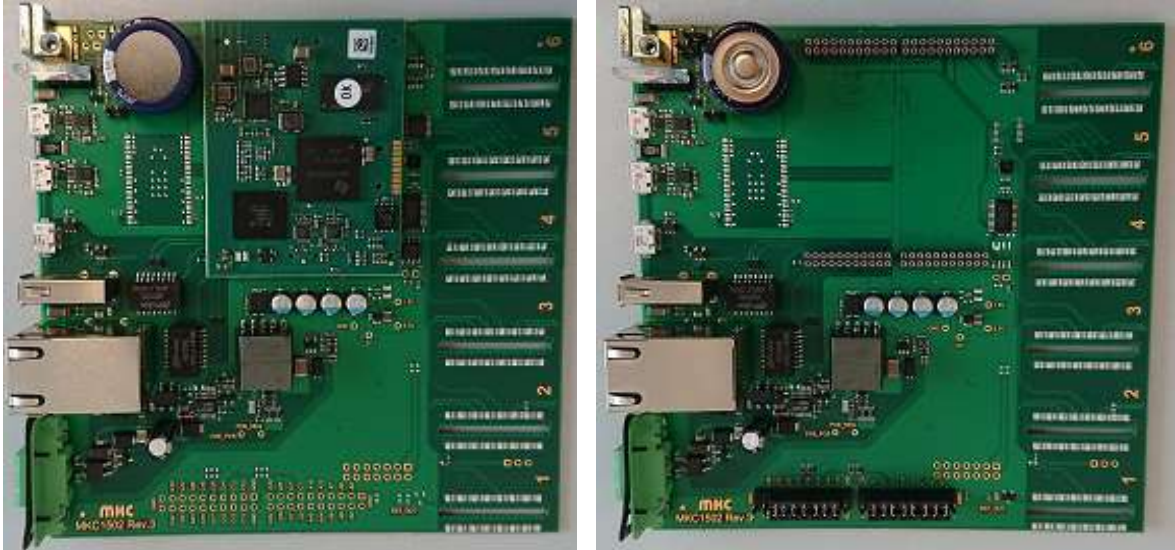

Abbildung 1: MKC1502.STD Abbildung 2: MKC1502.TEST

- Spannungsversorgung: 18-48VDC/13W oder PoE (Power over Ethernet)
- 2x Ethernet Netzwerk 100MBit RJ45
- 2x USB 2.0 (Master Buchse USB-A, OTG Buchse microUSB-AB)
- 2x UART (USB, FT234XD)
- microSD Karte bis 32GByte
- 6x modulare I/O Ports
- Silicon Labs Sensor Si7020-A10/A20-G (Temperatur, relative Feuchte)
- 1x rot/grün LED Statusanzeige
- Taster für CONFIG\_IN unter den Front-LEDs

# 2.1 Elektrische Eigenschaften

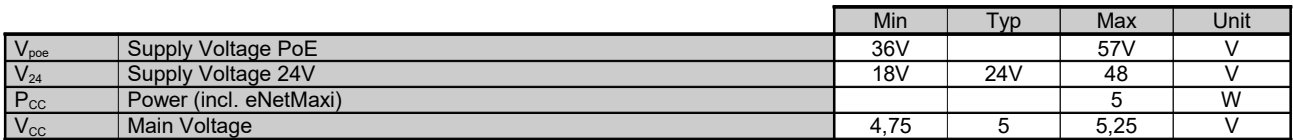

Tabelle 1: Elektrische Eigenschaften

#### 2.2 Temperaturbereich

- Arbeitstemperatur: 0 bis 50° Celsius Umgebungstemperatur
	- Lagertemperatur: 0 bis 70° Celsius Umgebungstemperatur<br>relative Feuchte: 0 ... 90%, nicht kondensierend
- 0 ... 90%, nicht kondensierend

#### 3 Detaillierte Beschreibung

Auf der MKC1502 kommt ein eNetMaxi.STD zum Einsatz.

Das Modul besteht ARM Cortex-A8 der 'Sitara AM335x' Familie des Herstellers Texas Instruments. Dieser Mikrocontroller integriert auf einem Chip einen Prozessorkern und diverse Peripheriegruppen (serielle UART, I2C, Timer, GPIO, USB, CAN, usw.). Weitere Informationen können dem Technischen Handbuch zum eNetMaxi Modul entnommen werden.

Die installierte Software ist an die beiden Varianten angepasst und kann auf Kundenwunsch weiter modifiziert werden.

#### 3.1 Power-Versorgung

Als Eingangsspannung wird entweder die PoE Spannung vom Ethernet (LAN0) oder eine Alternativspannung (18V..48V) von einem Phoenix Steckverbinder (DFK-MSTBA 2,5/ 2-G-5,08) verwendet. Diese wird über einen PoE-PD-Controller von Linear Technologie (LTC4267) geführt, der die galvanisch getrennte 'Main'-Spannung von 5V zur Verfügung stellt. Alle anderen, davon abgeleitete, Spannungen werden über weitere DC-DC Wandler aus der 5V erzeugt.

Die MKC1502 benötigt je nach Betriebsart bis zu ca. 5W. Da der PoE-Controller maximal 13 Watt zur Verfügung stellt, stehen noch ca. 8W zur Verfügung um zum Beispiel ein USB-Device anzuschließen.

#### 3.2 Externe Schnittstellen

Diverse externe Schnittstellen des eNetMaxi Moduls, werden auf der Frontseite der Platine herausgeführt.

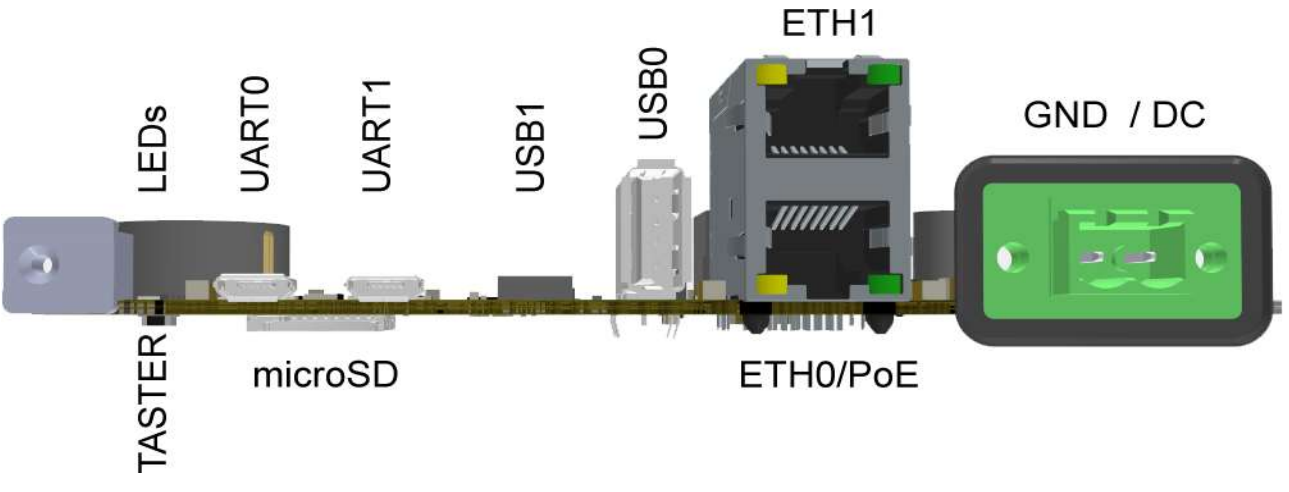

Abbildung 3: Frontseite

#### 3.2.1 Ethernet Netzwerk (ETH0, ETH1)

An der Frontseite befindet sich eine doppelstöckige Netzwerkbuchse mit je 2 LEDs pro Port.

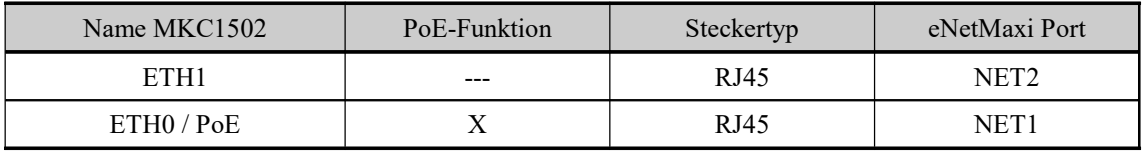

Tabelle 2: Ethernet-Schnittstellen

Die Ports sind galvanisch getrennt und die elektronischen Bauteile zusätzlich mit TVS Dioden geschützt. Die gelben LEDs sind mit dem Netzwerk-LED Ausgang des eNetMaxi verbunden. Die grünen LEDs sind mit GPIO2.18 (ETH0) und GPIO2.19 (ETH1) verbunden und frei für den Anwender.

#### 3.2.2 Serielle Schnittstellen (UART0, UART1)

An der Frontseite befinden sich zwei USB Buchsen, die über zwei FTDI USB-seriell Wandler (FT234XD) mit seriellen Schnittstellen des eNetMaxi verbunden sind.

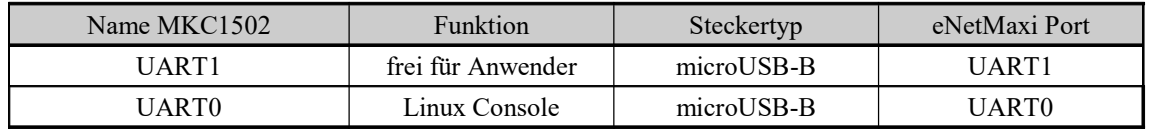

Tabelle 3: UART-Schnittstellen

#### 3.2.3 USB Schnittstellen (USB0, USB1)

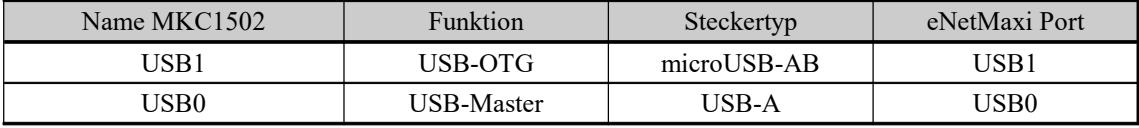

Tabelle 4: USB-Schnittstellen

#### 3.2.4 Micro-SD Karte

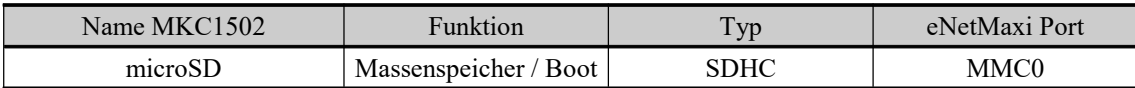

Tabelle 5: Micro-SD-Schnittstelle

#### 3.2.5 LEDs

Die vier zweifarbigen Statusanzeigen (LEDs) werden von GPIO-Pins des eNetMaxi angesteuert. Die obere PWR-LED (SYSOK/ERROR) stellt eine Besonderheit dar: solange die grüne LED nicht gesetzt ist, ist die rote LED aktiv und umgekehrt, d.h. die beiden LEDs können nie gemeinsam aktiv sein. Außerdem ist die rote LED aktiv, sobald die 3,3V Power vorhanden ist, sie kann nicht per Software bedient werden.

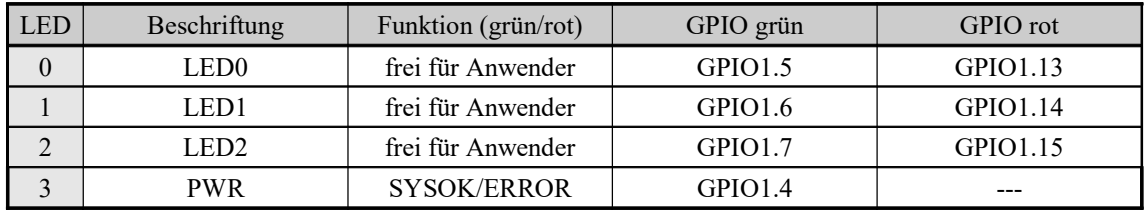

Tabelle 6: Front-LEDs

Die LEDs 0 bis 2 sind frei für den Anwender und können über die angegebenen Ports des eNetMaxi Moduls gesetzt werden.

#### 3.2.6 CONFIG\_IN-Taster

Auf der Unterseite der Platine unter den LEDs wird ein um 90° abgewinkelter Taster bestückt, der am CONFIG\_IN Pin des eNetMaxi Moduls angeschlossen ist. Die Funktion dieses Signals ist im Technischen Handbuch des eNetMaxi beschrieben. Bei der TEST-Variante ist das Signal auch mit einem Jumper einstellbar.

#### 3.2.7 RST\_IN (nur TEST)

Das Signal am RST\_IN Pin des eNetMaxi ist mittels eines Jumpers einstellbar. Die Funktion des Signals ist im Technischen Handbuch des eNetMaxi beschrieben.

#### 3.3 Interne Schnittstellen

Interne Schnittstellen sind Schnittstellen des eNetMaxi Moduls, die auf der Basisplatine direkt verwendet werden.

Übersicht:

- 1x SPI Schnittstelle für die 6 I/O Karten (nur STD)
- 1x UART Schnittstelle für das WLAN/Bluetooth Modul (optional)
- 1x SDIO Schnittstelle für das WLAN/Bluetooth Modul (optional)
- 1x I2C
	- Revision/Variante Einstellungen
	- Temperatur/Feuchte Fühler
	- serielles EEPROM
	- ein I/O-Expander
	- (optional) eine Schnittstelle für das WLAN/Bluetooth Modul
- Goldcap zur Datenpufferung der RTC
- /RST\_OUT-Signal, vom Modul zu den I/O Karten

# 3.3.1 SPI-Interface für I/O-Ports (nur STD)

Die SPI Schnittstelle des eNetMaxi Moduls wird für die I/O-Ports verwendet.

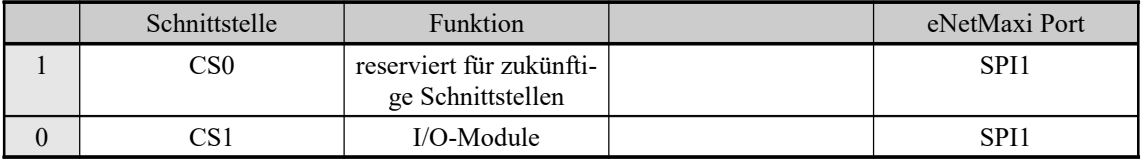

Tabelle 7: SPI Schnittstelle

#### 3.3.2 /RST\_OUT

Das /RST\_OUT Signal des eNetMaxi Moduls führt einen Reset der I/O-Ports aus und setzt den I2C I/O-Expander zurück.

#### 3.3.3 I²C

Auf der MKC1502 sind die folgenden Komponenten am I²C Bus angeschlossen.

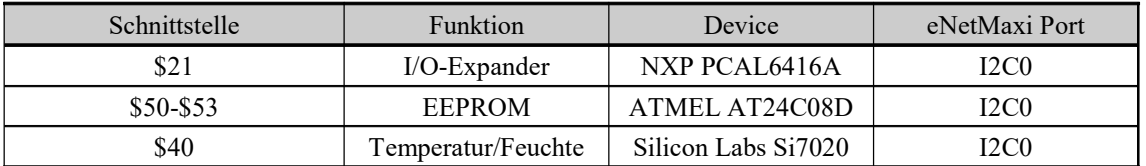

Tabelle 8: I2C Adressen

## 3.3.3.1 I/O-Expander

Die MKC1502 hat 4 fest verdrahtete Strappings und 4 optional bestückbare Widerstände zur Kennzeichnung der Platinenrevision und der Bestückungsvariante.

Diese Informationen können über den I²C I/O-Expander (NXP PCAL6416A) eingelesen werden. Der Baustein verfügt über zwei 8-Bit Ports. Näheres zur Programmierung des Expanders finden sie im NXP PCAL6416A Datenblatt.

| Port1 Bit | Funktion         |  |
|-----------|------------------|--|
|           | Rev <sub>0</sub> |  |
|           | Rev 1            |  |
| 2         | Rev <sub>2</sub> |  |
| 3         | Rev <sub>3</sub> |  |
|           | Var <sub>0</sub> |  |
| 5         | Var 1            |  |
| 6         | Var 2            |  |
|           | Var 3            |  |

Tabelle 9: I/O Expander, Revision/Variante

#### 3.3.3.2 Temperatur/Feuchte Sensor

Die MKC1502 verfügt über einen Temperatur/Feuchte-Sensor (Silicon Labs Si7020).

- -40 $^{\circ}$ C bis 85 $^{\circ}$ C, max.  $+/-1,1\%$  Abweichung
- -10°C bis 85°C max. +/-0,4% Abweichung bei mit max. 14Bit Auflösung
- 0-100% relative Feuchte max.  $+/$ -6,5% Abweichung 0-80% relative Feuchte max. +/-4% Abweichung bei mit max. 12Bit Auflösung

Näheres zur Programmierung des Expanders finden sie im Si7020 Datenblatt.

#### 3.3.3.3 EEPROM

Die MKC1502 verfügt über einen nichtflüchtigen Speicherbereich in Form eines EEPROMs (Atmel AT24C08D) am I2C-Bus. Es stehen 1Kx8 Bits an Speicher zur Verfügung.

Zur Zeit (Februar 2019) steht dieser Speicher dem Anwender zur freien Verfügung. Näheres zum Zugriff auf die Daten des EEPROMs finden sie im AT24C08D Datenblatt.

# 3.3.4 I/O Ports (nur STD)

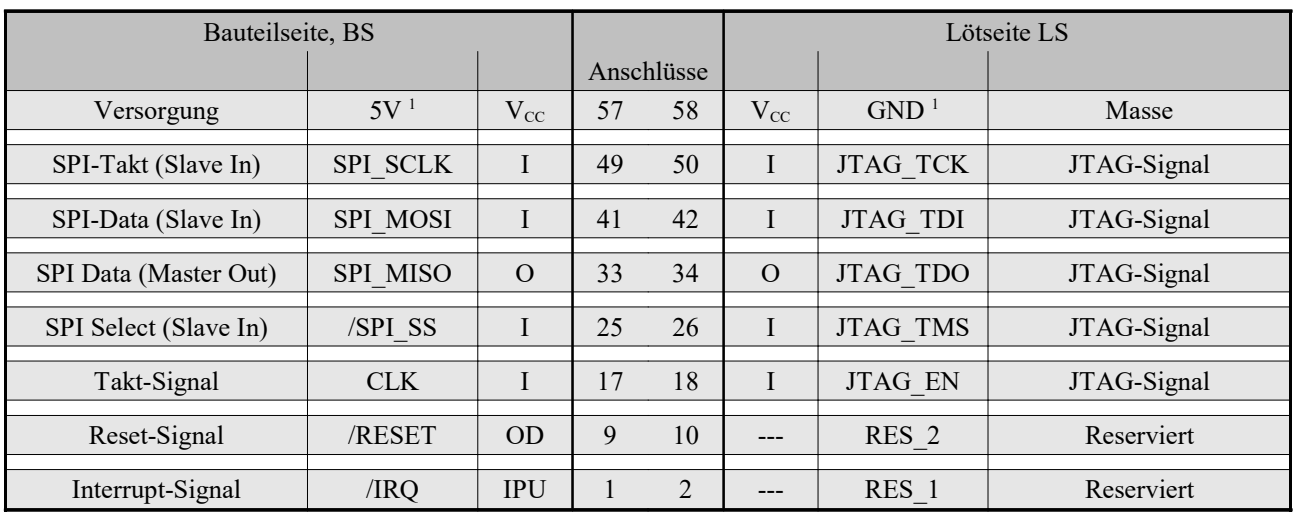

Die 6 I/O Ports (SMD-Kontakte) werden in den eNetVario Geräten genutzt um Prozess I/O-Karten in den Geräten zu betreiben. Auf der MKC1502 können diese Anschlüsse genutzt werden um zusätzliche Hardware an den SPI-Bus anzuschließen.

Tabelle 10: Busstecker I/O Module

<sup>1</sup> Diese Signale werden von der MKC1502 gespeist und können als Versorgungsspannung benutzt werden (Elektrische Eigenschaften,  $V_{cc}$ ).

Die Steckplätze verfügen über einen gemeinsamen SPI-Bus (SPI1, eNetMaxi). Das zugehörige CS1 Signal steuert einen 3zu8 Demultiplexer. GPIO2.2 bis GPIO2.4 des eNetmaxi bilden die Eingänge um einen der 6 Steckplätze aus zu wählen.

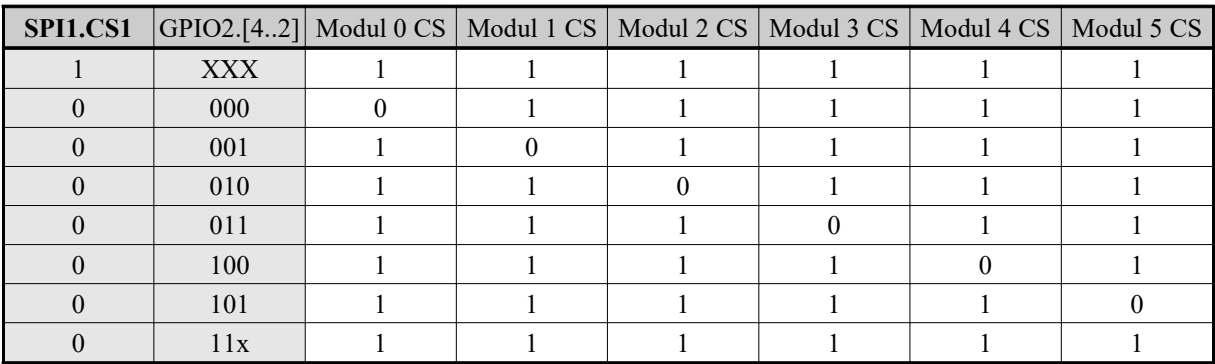

Tabelle 11: CS I/O-Module

Die Interrupt Ausgänge der I/O Ports sind auf Eingänge eines I2C I/O-Expanders gelegt. Reset und Clock sind gemeinsam.

ACHTUNG: Die Reihenfolge der Module auf der MKC1502 entspricht nicht der Reihenfolge der Beschriftung auf dem Gehäuse. Auf dem Gehäuse sind die Module von links nach rechts beschriftet, auf der MKC1502 ist die Reihenfolge von rechts nach links.

# 3.3.4.1 Interrupt I/O Ports

Die Interrupt Signale der I/O-Module sind auf Port 0 des oben erwähnten I/O-Expanders (NXP PCAL6416A) gelegt. Der Interrupt Ausgang des Expanders ist an /INT0 des eNetMaxi Moduls angeschlossen.

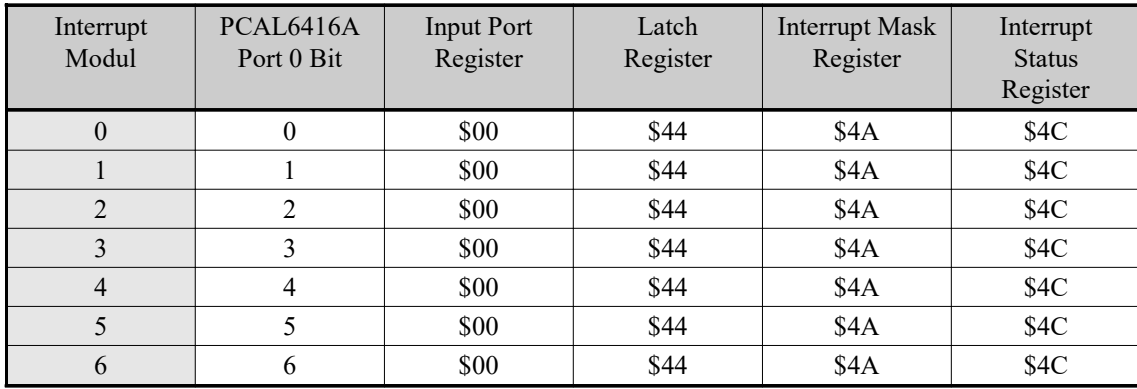

Tabelle 12: Interrupt I/O-Module

Wie an den vorhanden Registern des Expanders erkennbar, können die Interrupt-Leitungen der einzelnen Module entweder transparent oder aus einem Latch gelesen werden. Zusätzlich können die Interrupts der Module maskiert werden. Wie die Interrupts verarbeitet werden ist von der verwendeten Software abhängig.

Näheres zur Programmierung des Expanders finden sie im NXP PCAL6416A Datenblatt.

#### 3.3.5 Stiftleiste (nur TEST)

Zum Testen der Pins der eNetMaxi werden alle Signale, die nicht anderweitig auf der MKC1502 verwendet werden auf zwei Stiftleisten geführt. Die Tabellen 13 und 14 zeigen die Belegung der Stiftleisten

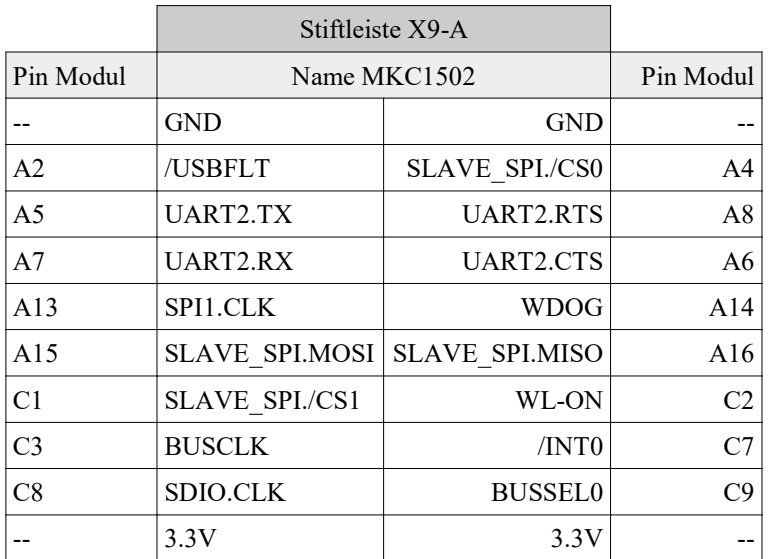

Tabelle 13: Belegung der Stiftleiste X9-A

|                 | Stiftleiste X9-B |                |                 |
|-----------------|------------------|----------------|-----------------|
| Pin Modul       | Name MKC1502     |                | Pin Modul       |
|                 | GND              | <b>GND</b>     |                 |
| C10             | /INTPWR          | <b>BUSSEL1</b> | C11             |
| C12             | <b>BUSSEL2</b>   | BT-ON          | C13             |
| C14             | SDIO.CMD         | SDIO.DAT0      | C15             |
| C16             | BT-WAKE-DEV      | SDIO.DAT1      | C17             |
| C <sub>18</sub> | BT-WAKE-HOST     | SDIO.DAT2      | C <sub>19</sub> |
| C <sub>20</sub> | INT WLAN         | SDIO.DAT3      | C <sub>21</sub> |
| C <sub>22</sub> | <b>INT PLC</b>   | GPIO1.12       | D2              |
|                 | 3.3V             | 3.3V           |                 |
|                 | <b>GND</b>       | <b>GND</b>     |                 |

Tabelle 14: Belegung der Stiftleiste X9-B